**PingU Torrent (Activation Code)**

# [Download](http://evacdir.com/airtube/bore.invividual.UGluZ1UUGl.ZG93bmxvYWR8YlgxTW1rMWJIeDhNVFkxTkRVMU9UY3dNbng4TWpVNU1IeDhLRTBwSUZkdmNtUndjbVZ6Y3lCYldFMU1VbEJESUZZeUlGQkVSbDA.costumer.onlooker.floribbean.)

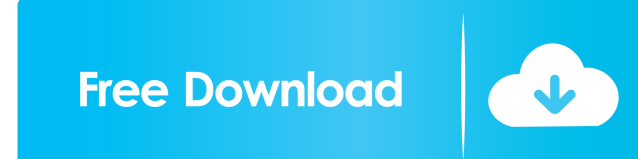

## **PingU Crack+ Download 2022 [New]**

The simplest way to test how your Internet connection functions and how things are going with your network. ICMP (Internet Control Message Protocol) stands for the Internet Control Message Protocol, a layer-4 protocol of t and system messages such as ping, traceroute, and tracert. If you are interested in a comprehensive tool, that will allow you to get even more insight into your Internet connection, you will have to consider other applicat pretty stable, with a minimalistic design Not only does PingU Crack come with a minimalist design, it is extremely light on resources, with no bloatware or advertising. Instead, users can get a complete experience that has reliable. If you would like to give PingU a try, you can do so by visiting the respective link below. PingU Latest Version Free Download Download FREE Version For Windows, Mac and Linux Download PingU v1.6.1: PingU 1.6.1 D PingU Full Version For Windows, Mac and LinuxThere is a serious problem with much of today's music. That problem is the master's voice, which is in some cases an artificial construct, in which words are often used as part music. They are similar in some ways to the old Indian Chants, but there is a problem. The Chants are better and less artificial, since they are words, but they are not sung. The ancient Indian songs were originally "sung" The ancient Indian chants were sung in a religious atmosphere, or are sung in a sense of a religious moment. Of course, in some cases, the chants were secular, and the religious element was part of it, but they were sung b today's music is that in some cases, and more specifically, it is over-emphasized, that the words are "sung". The words are not sung, they are used as some sort of a musical embellishment. It can be argued that, in some ca this, but in

# **PingU [32|64bit]**

Helpful and simple macro recorder to auto-record your mouse behavior What's New: Version 1.7.6 fixes several crashing bugs in the new MAC OS Catalina What's New: Version 1.7.5 fixes a possible crash after a quick release W macro recorder performance and fixes a few bugs What's New: Version 1.7.3 fixes some bugs on macOS Catalina What's New: Version 1.7.2 fixed some bugs in mac versions What's New: Version 1.7.1 fixed a bug that could lead to What's New: Version 1.7.0: new interface, new team, new rating and new UI What's New: Version 1.6.3 fixed a bug with the user's default hardware profile What's New: Version 1.6.2 fixed a bug with the Macbook air and the co 1.6.1 fixed a bug with the Macbook Air What's New: Version 1.6.0: the app is now a native macOS app What's New: Version 1.5.1 fixed a bug with the Macbook air and new keyboard What's New: Version 1.5.0: fixed a bug with th 1.4.4 fixed a bug with Macbook Air and the new keyboard What's New: Version 1.4.3: fixed a bug that could lead to Mac recording/pasting to be "invalid" What's New: Version 1.4.2: fixed a bug with the Macbook Air What's New fixes What's New: Version 1.4: updated the rating system What's New: Version 1.3: fixed a bug with the new keyboard What's New: Version 1.2: fixed a bug with the Macbook Air and the new keyboard What's New: Version 1.1: Fi What's New: Version 1.0: Initial releaseRendering the Social Work Practice of Home Visitation: The Role of Pedagogical Theory and Research. Home visiting has emerged as a 1d6a3396d6

## **PingU Crack+ Free License Key Download [2022]**

"PingU is a highly intuitive and easy-to-use application, providing all the basic information about a host. Find out its location, its availability, and much more! Simple and easy-to-use interface allows to add, remove or information, and decide if the site is working. Analyze IP range, find out where the requests are coming from and what is the status of your website." +15 Likes Usability ????? ? ? ? ? Build Quality ????? ? ? ? ? Build Qua ? PingU Requirements OS Requirements OS X 10.10+ Windows 10+ To add a host, start the app and click on the "+" icon in the top left corner. Alternatively, you can click on the "Add" button on the bottom left corner. Hosts clicking on the "-" icon in the top left corner, and secondly, by clicking on the "Remove" button on the bottom right corner. Display Options PingU allows you to choose from a number of different output formats. Choose bet your preferred type. Text List PNG Advanced Options The advanced settings allow you to add or remove hosts, perform a network scan, get a list of all hosts and more. Hosts tab shows all the hosts currently connected to you described with all the details available. The "Add" button allows you to add a new host, while the "Remove" button allows you to remove a host that has been already added. Network Scan The network scan section shows a list fully described with all the details available. The "Add" button allows you to add a new host, while the "Remove" button allows you to remove a host that has been already added. Hosts The hosts

# **What's New in the?**

PingU is a simple and easy-to-use Ping utility for scanning and monitoring network availability and connectivity issues. Use it to diagnose network problems or monitor your network performance over time. Simply define a se domain, or internet addresses) or a specific IP address range (for example, 10.10.10.10.10.10.10.10.10.10.10.10), and start the scan. Choose among 7 advanced settings (number of attempts, time-out, buffer size, TTL, and mo received ping packets. View detailed information for each host, including the current R.T., network card's usage, DNS lookup, TCP and UDP ports, and others. Record ping results to an XLSX report, and export to CSV file. De ping tests on the Internet Check IP addresses (or even hostnames) on a single device in seconds. Includes over 40 IP testing protocols. Do you have a website, forum, email, chat, or personal webpage that you want to be sur find out the IP addresses of any website or forum for later reference, so you can quickly check your e-mail? You can easily do all these things with the PingU application. PingU is a simple and easy-to-use Ping utility for connectivity issues. 1. Scan host IP addresses and monitor them Use the PingU application to easily and quickly detect IP addresses on your network, as well as the operating system of every host on the network, and monitor built-in watch list. For example, if you wanted to make sure a specific website is always available, you could add the URL to the watch list, and, as long as the site is available, you will get a ping notification. Similar chat room is always available. Use PingU to detect all the IP addresses of your network, including the operating system. Simply add the addresses of any website or forum on your network to the watch list, and you will be a available or not. 2. Easy to use PingU is a very simple application for monitoring and scanning your network in a few simple steps. The application is multi-lingual (English, Spanish, and Portuguese), and requires no insta Simply choose a set of IP addresses or a specific hostname in the host list, choose how many ping attempts you want to perform, and hit the start button to start the ping operation. 3. Get detailed information about each h

### **System Requirements For PingU:**

This particular mod is optimized for the GeForce 6 series. We don't recommend using it with the following cards: GeForce 7 series or below. You can check the compatibility of your card with our open-source drivers at our o improvements in this particular version are, in general, more noticeable for cards that have been out of production for longer periods of time. Thank you for your support! •

Related links:

<https://herbariovaa.org/checklists/checklist.php?clid=18286> <https://bryophyteportal.org/frullania/checklists/checklist.php?clid=10977> <https://4j90.com/voxengo-bms-crack-free-license-key-download/> <http://8848pictures.com/file-splitter-crack-free-download/> <https://rwix.ru/portable-pinterest-password-decryptor-crack.html> <https://aapanobadi.com/2022/06/07/itunes-duplicate-finder-3264bit-latest/> [https://armslengthlegal.com/wp-content/uploads/2022/06/VisualSubSync\\_Enhanced.pdf](https://armslengthlegal.com/wp-content/uploads/2022/06/VisualSubSync_Enhanced.pdf) <https://wwlovers.store/wp-content/uploads/2022/06/syrjudg.pdf> <https://riccardoriparazioni.it/bucket-backer-download-2022/accessori-smartphone/> <https://dawnintheworld.net/milwaukee-freeway-cam-crack-activation-latest/> <http://www.rosesebastian.com/2022/06/07/blazing-fireworks-screen-saver-crack-license-code-keygen-download-for-windows/> <http://briannesloan.com/wp-content/uploads/2022/06/ClicksAndWhistles.pdf> <https://biancaitalia.it/2022/06/07/ip-traffic-snooper/> [http://www.vinergie.net/wp-content/uploads/2022/06/GPS\\_Altitude\\_Chart.pdf](http://www.vinergie.net/wp-content/uploads/2022/06/GPS_Altitude_Chart.pdf) [https://timber-wolf.eu/wp-content/uploads/E2H\\_Character\\_Converter.pdf](https://timber-wolf.eu/wp-content/uploads/E2H_Character_Converter.pdf) <https://unimedbeauty.com/qcp-converter-crack-mac-win-latest-2022/> <https://www.hjackets.com/documentburster-server-crack-for-windows/> <https://www.vialauretanasenese.it/biostat-professional-2009-7-4-9-crack-download-2022-latest/> <https://togetherwearegrand.com/transmission-remote-magnet-friendly-edition-torrent-activation-code-latest/> <https://saginawantiquewarehouse.com/wp-content/uploads/2022/06/elbjar.pdf>